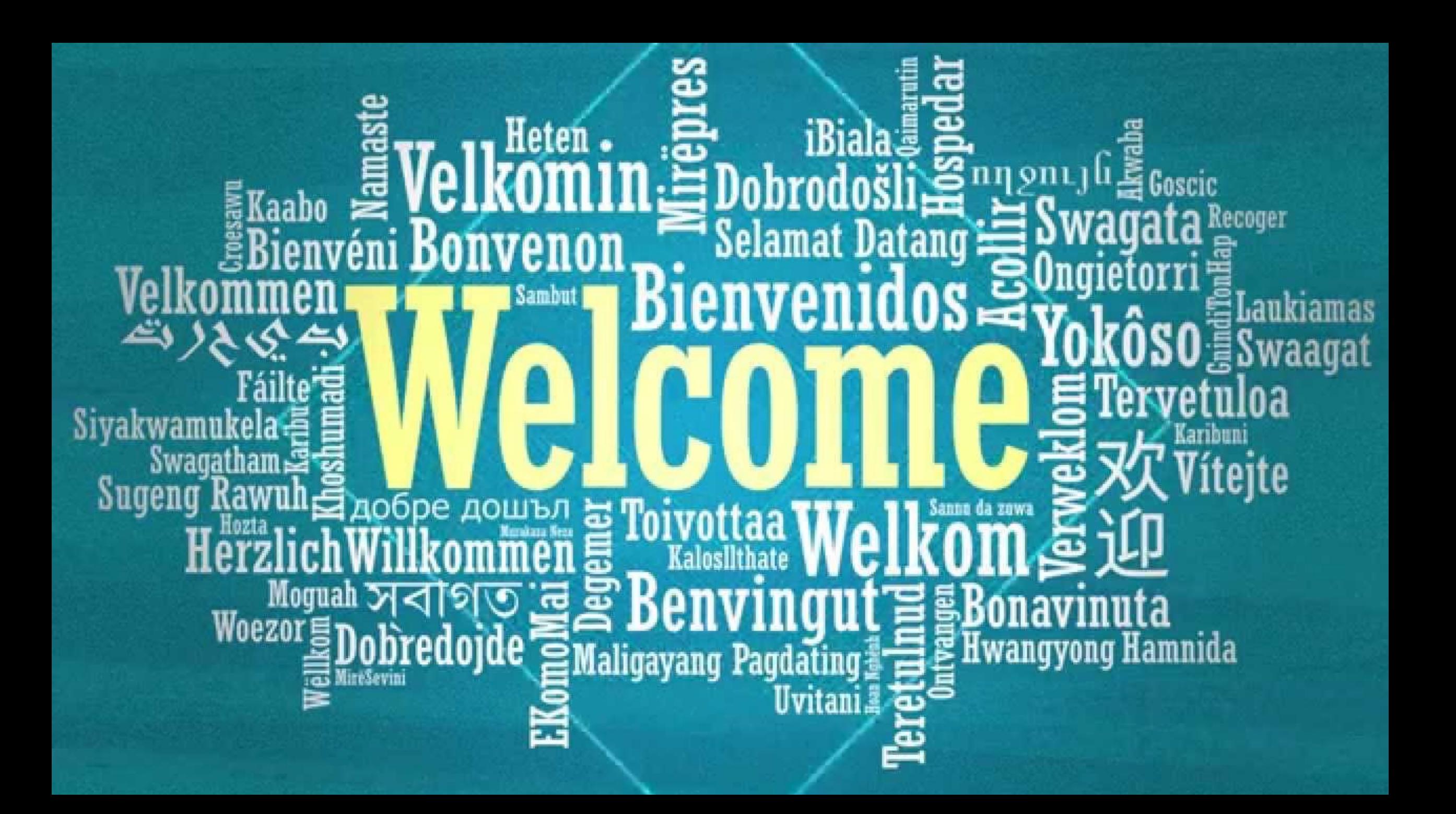

## **Overview of the course**

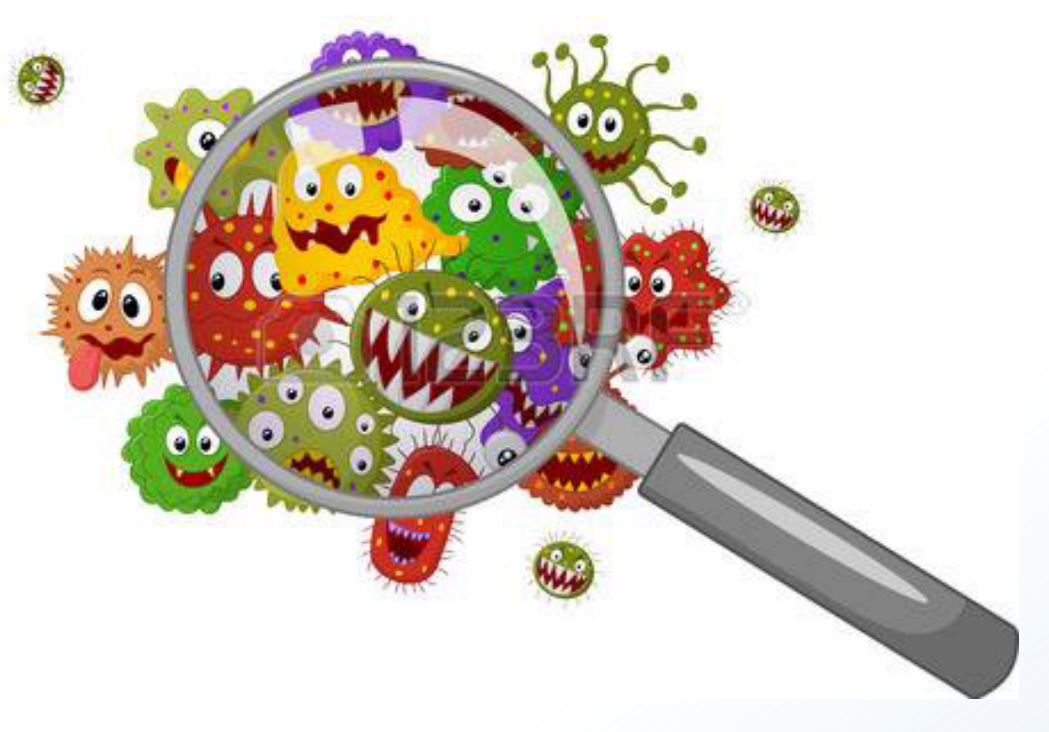

Focus on bacteria in microbiomes Analyse

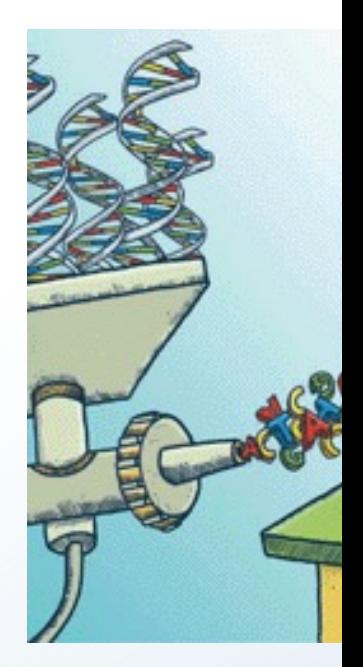

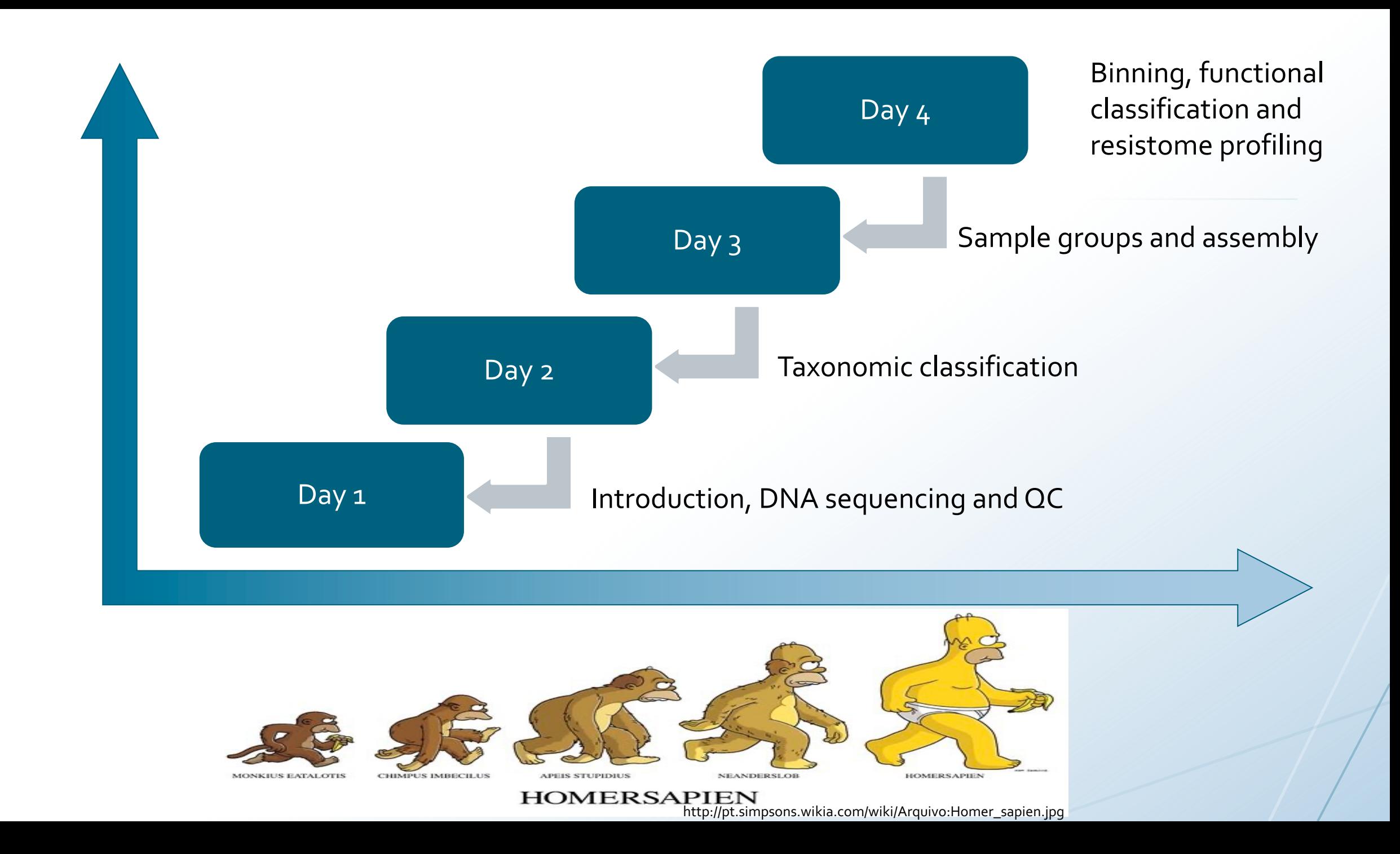

# **What is expected from you during the course?**

Multitasking is addictive and damaging

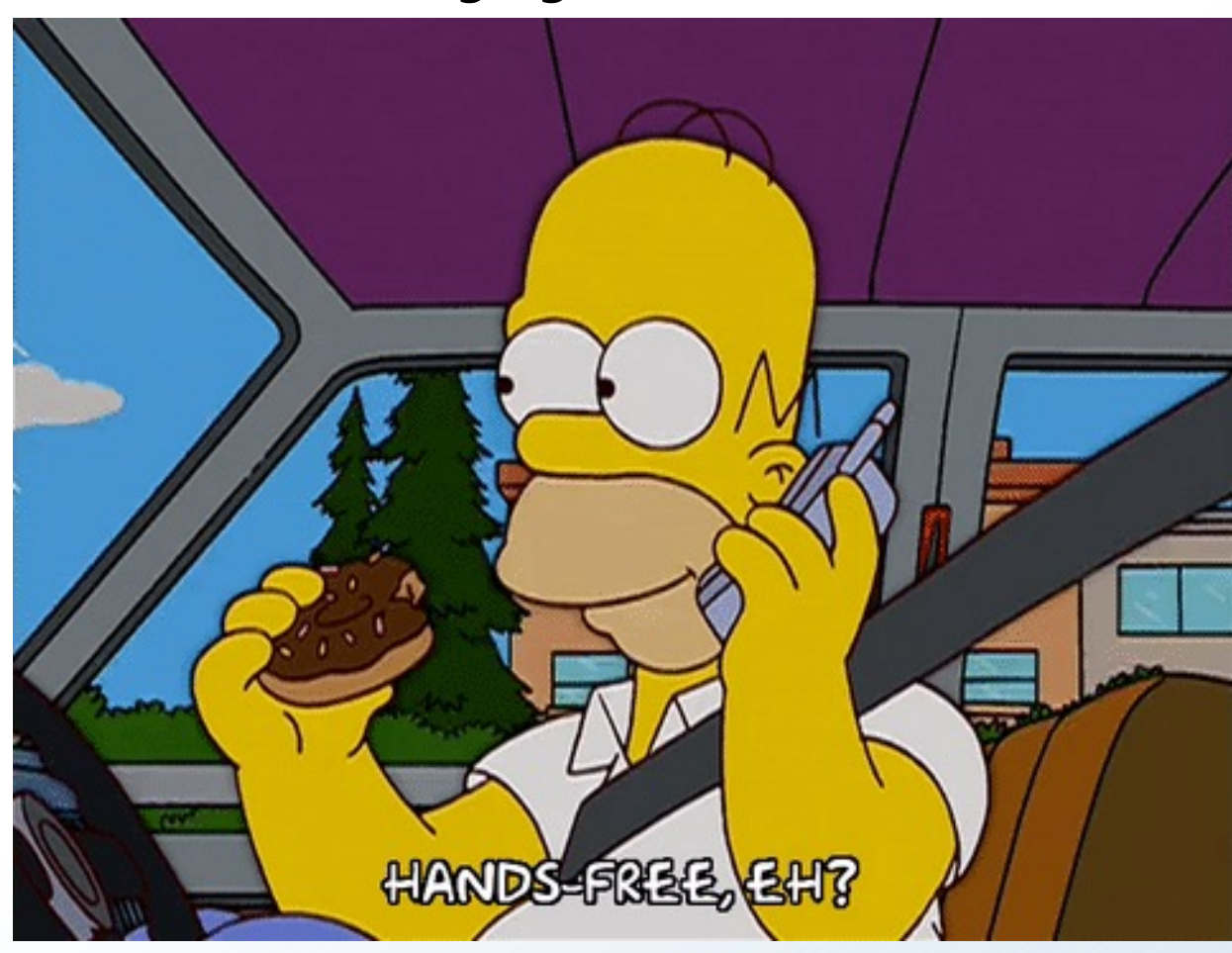

https://giphy.com/gifs/season-14-the-simpsons-14x15-l2JejY2dw7GZ17M4g

### **What is expected from you after the course?**

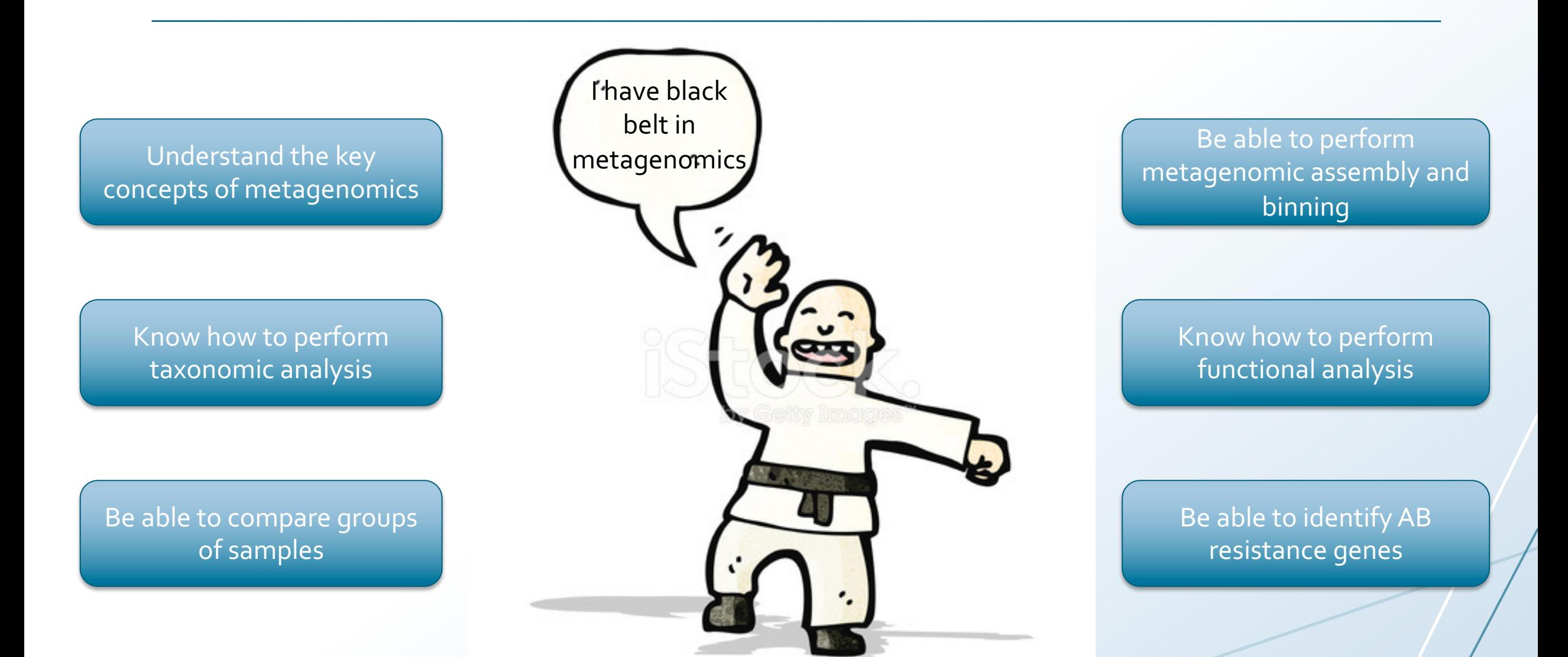

# **Some practical information – the virtual machines**

All practical exercises will be done on a virtual machine (VM) with Ubuntu OS (Linux)

You can access this through X2Go, a remote desktop software for Linux that gives remote access to a Linux system's graphical user interface

Locally you need a X server such as Xquartz to display the desktop of the remote machine

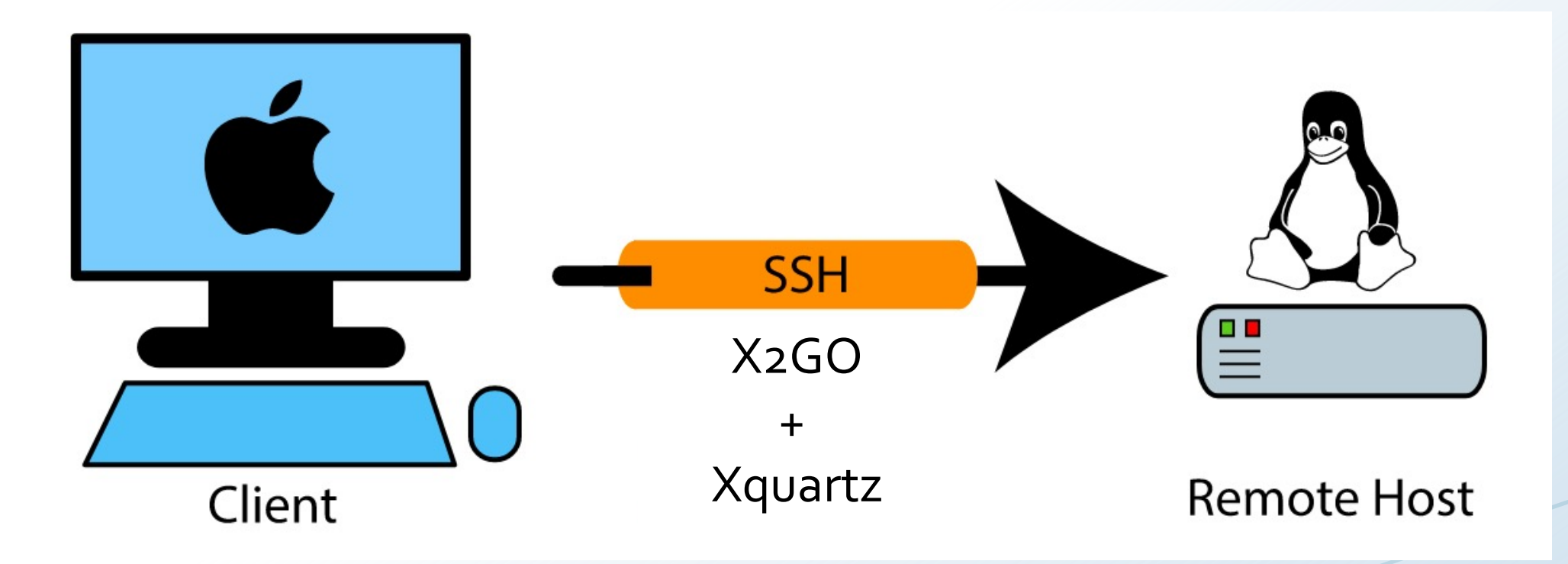

#### **Alternate between lecture and exercises**

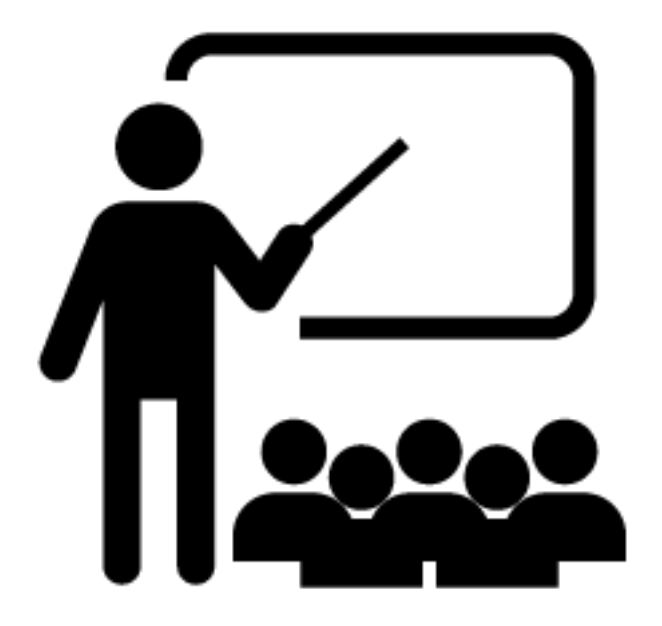

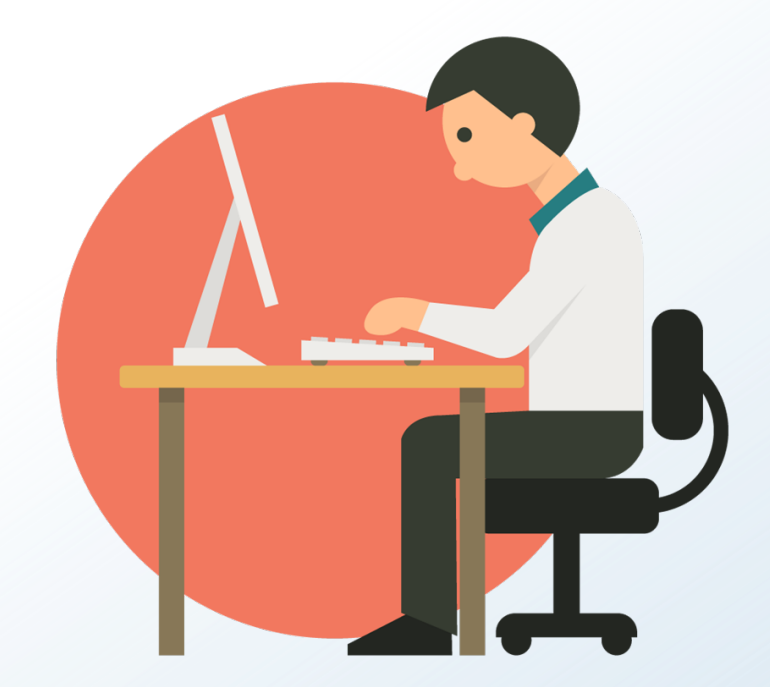

Theoretical introduction to topic and tools Practical exercises for each topic

#### **Overview of the practical part - in more detail**

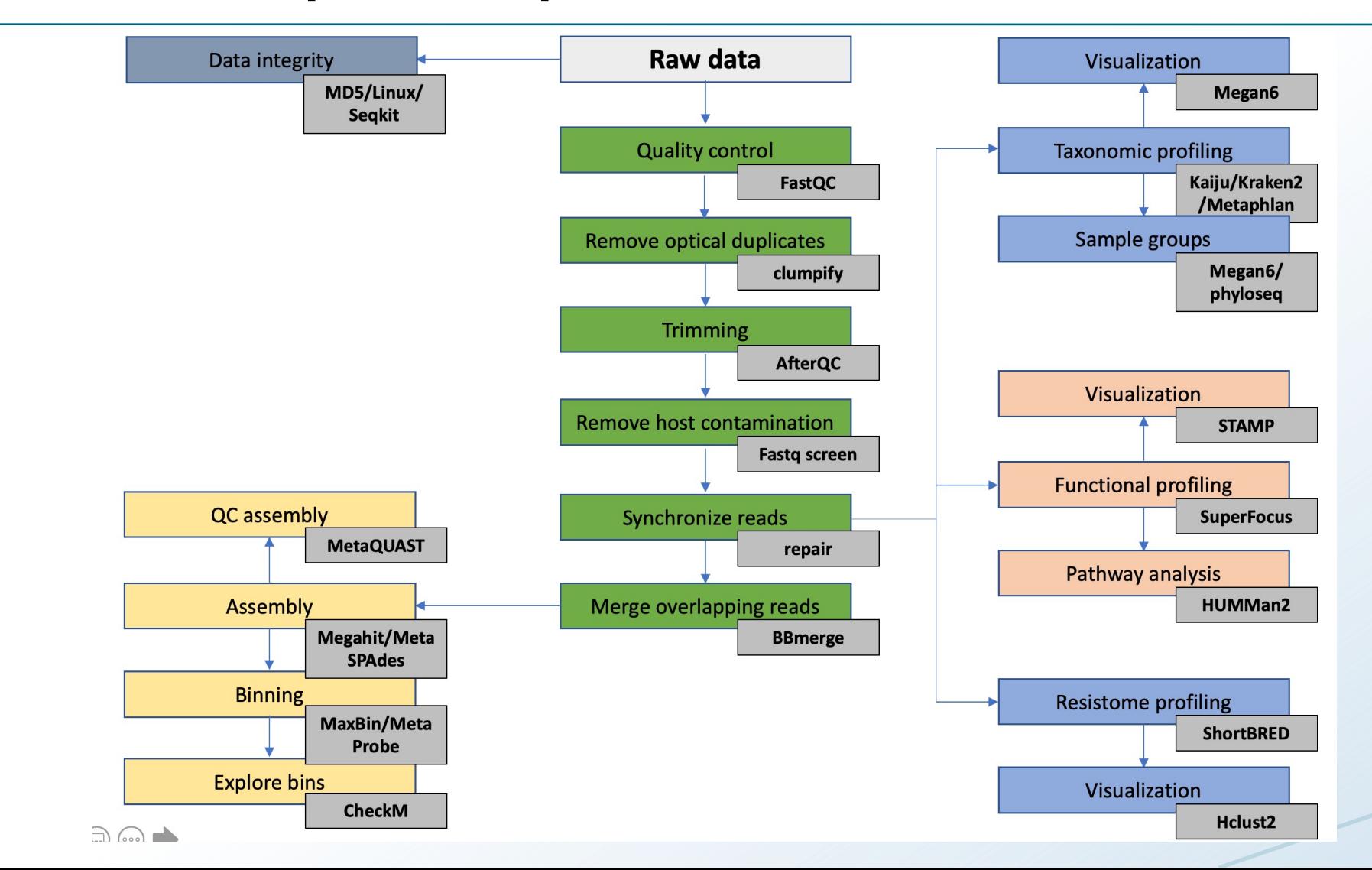